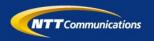

### NTT Global IP Network Configuration Tools Overview

Presented by: ショーン モリス shawn@ntt.net 有賀 征爾 say@ntt.net NTTアメリカ

0

# What is the NTT Global IP Network?

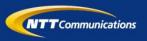

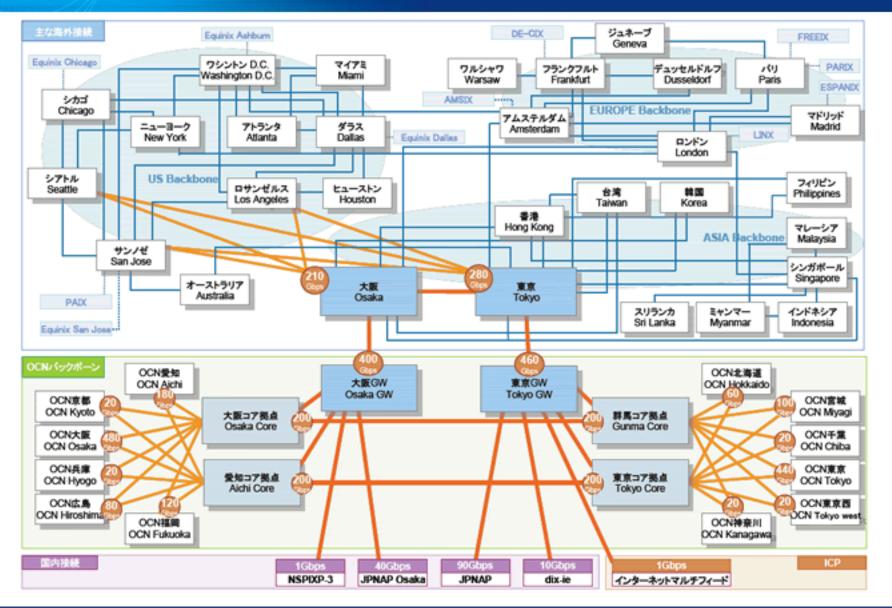

#### NTT Global IP Network (AS2914)

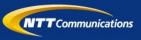

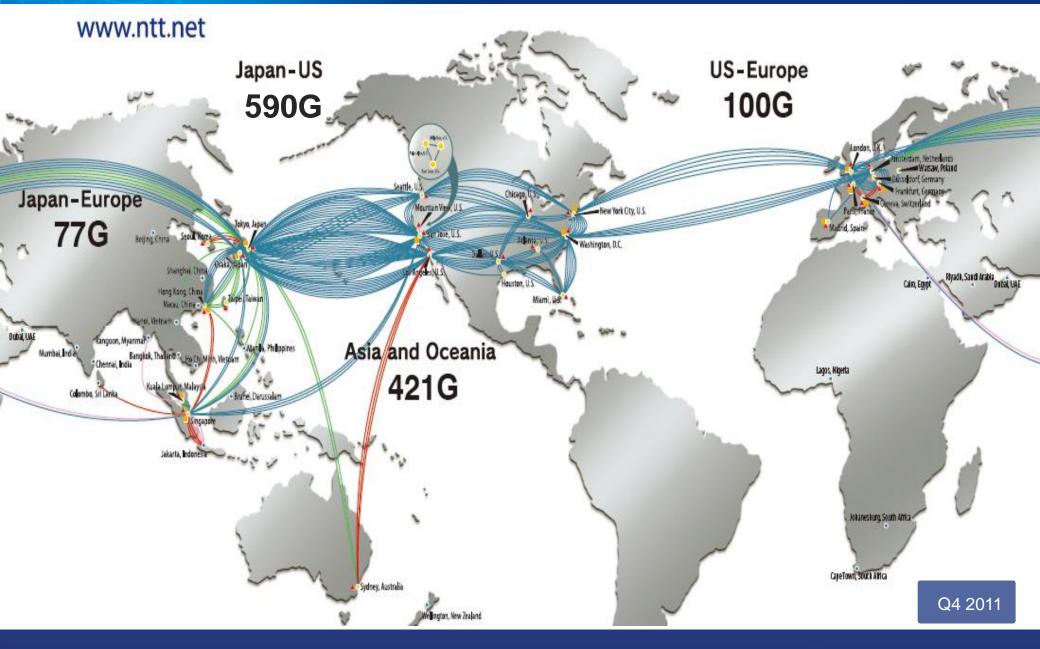

#### Renesys "Baker's Dozen" – January 2011

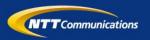

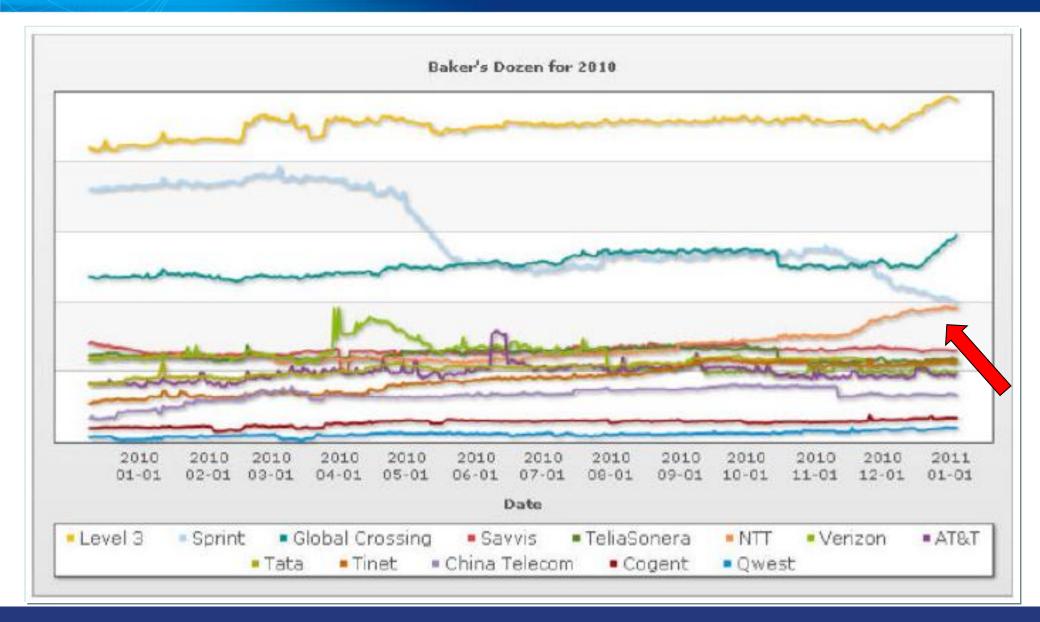

#### Introduction

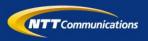

#### **NTT GIN Philosophy**

- IP Transit pricing experiences a consistent downward pressure.
  - Underlying costs must be managed in a similar fashion
- Operating Expenses are kept low through a large degree of automation

#### **Configuration Tools Overview**

- SQL database driven
- SQL-derived data is transformed through platform specific templates
- Automated deployment of changes
- All configuration is driven from server
  - No persistent manual configuration on devices

#### **Configtools History**

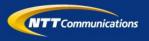

- Original M4 templates created by Randy Bush at rain.net.
- 1997, Verio added additional functionality based on irrtoolset.
- 1998, SQL database and Perl code were added

- Over time data was migrated from flat files to SQL
- Eventually perl became a bottleneck and was replaced with C code (including custom m4 parser).

#### What is the technology?

**NTT** Communications

- PostgreSQL
- GNU Make
- M4 macros
- bgptool homegrown binary
  - Includes custom M4 processor
- Custom scripts built on RANCID for pushing configurations to routers

#### What is in the templates?

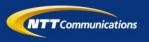

- Standard ACLs
- Standard device parameters
  - AAA configuration
  - SNMP
  - Logging
- Interface parameters
- Routing policy

Can include router OS
 version dependent options

#### What are the router requirements?

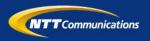

- SSH access
- Ability to retrieve files via FTP
- Commit/roll back/roll forward capapility
- Ability to directly manipulate the startup configuration
- Text-based configuration storage

#### What's in the Configtools database?

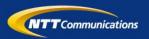

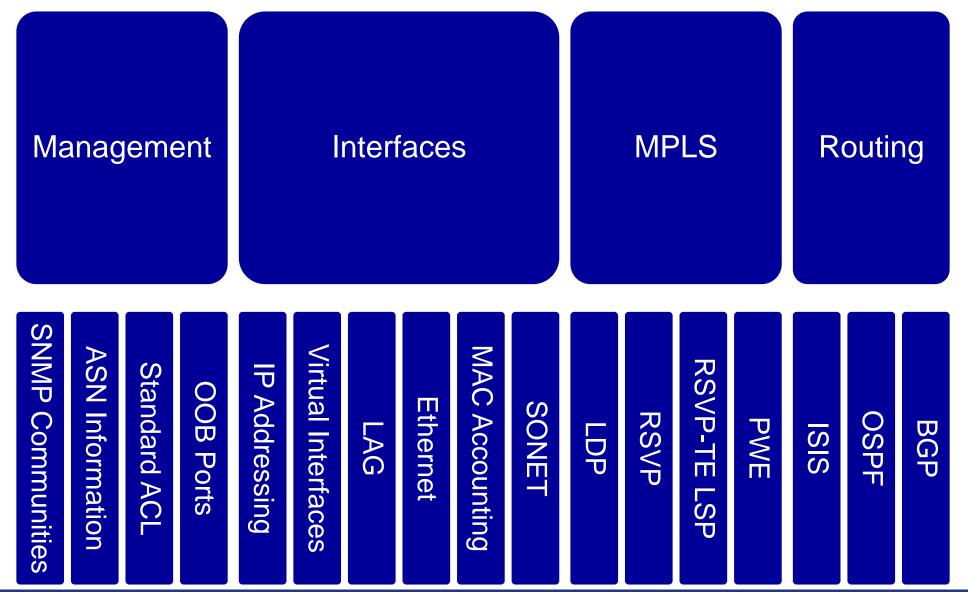

#### **Config Tools Workflow**

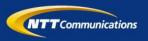

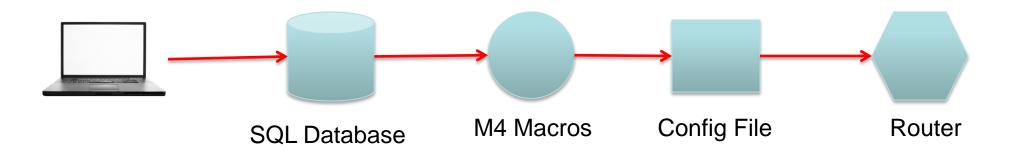

- 1. User enters config changes via Web UI or CLI
- 2. User initiates config build via UNIX make command on configuration server
- 3. User initiates config push via UNIX command
  - 1. Router is contacted by script via SSH
  - 2. Router requests configuration from server via FTP
  - 3. Configuration is committed

#### What are the benefits of doing this?

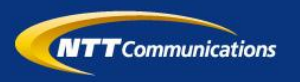

- Lower staffing requirements
- Lower error rates
  - Lower risk of catastrophic errors
- Rapid service delivery

   Rapid service migration
- Automated service
   delivery
- Minimize peer review

- Configuration consistency
- Reporting

#### What kind of applications does this enable?

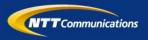

- Automatic customer BGP ACL and max prefix updates
- Tool to load peer/customer configurations on IOS
  - All relevant config (ie. interface, BGP neighbor, policy) is loaded via 'copy ftp: running-config
- Mass update of RSVP-TE LSPs
- Bulk move of interfaces/sub-interfaces
- Seeding of other systems with data (stats system, monitoring system, etc.)
- Complex configurations across multiple devices

#### Mini-switch provisioning

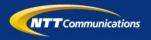

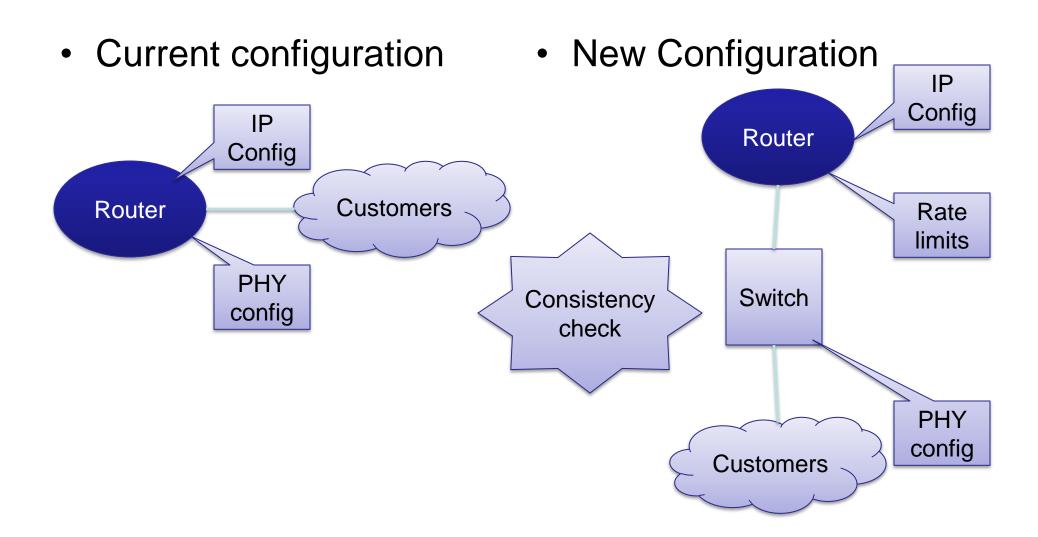

#### What are we working on for the future

- Integration with OSS system
- Linecard/module awareness

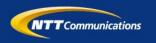

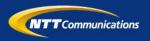

## Demonstration by 有賀さん

15

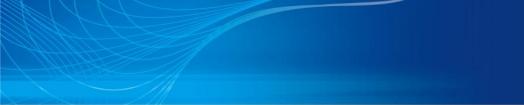

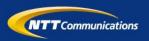

### Questions?

Copyright © 2012 NTT Communications Corporation. All Rights Reserved.